**Thème A : génétique et évolution**

**Activité B3-2 : Les écarts à l'équilibre du modèle d'Hardy-Weinberg** 

**Problème** : Quels facteurs sont à l'origine d'un déséquilibre du modèle *d'Hardy-Weinberg ?*

Lancez l'application en ligne EDU'MODELES : aller à l'accueil dans « Quelques exemples de modèles algorithmiques » et choisir le modèle « Eléphant » : https://www.pedagogie.acnice.fr/svt/productions/edumodeles/algo/index.htm?modele=braconnage-elephants

#### **Doc 1 : L'exemple des éléphants sans défenses d'Afrique**

Seul 1 % des éléphants d'Afrique ne possède pas de défenses dans les populations non perturbées comme celles du parc d'Amboseli au Kenya. Cependant, cette proportion peut atteindre plus de 70 % dans le parc des éléphants d'Addo au Cap oriental, en Afrique du Sud.

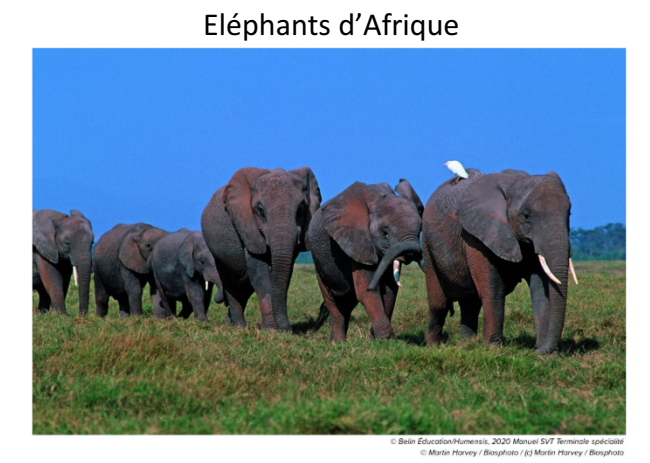

**Problème : A partir de l'étude des documents et des simulations avec Edu'Modeles, expliquez la forte**  proportion d'éléphant sans défenses dans certaines populations.

#### **Doc 2 : Localisation de six sites d'étude en Tanzanie**

Le niveau de braconnage a été estimé. Les réserves nationales du Serengueti, de Tarangire, de Ruaha et de Katavi n'autorisent que des photographies alors que les réserves de Selous et Ugalla permettent le tourisme et la chasse au trophée.

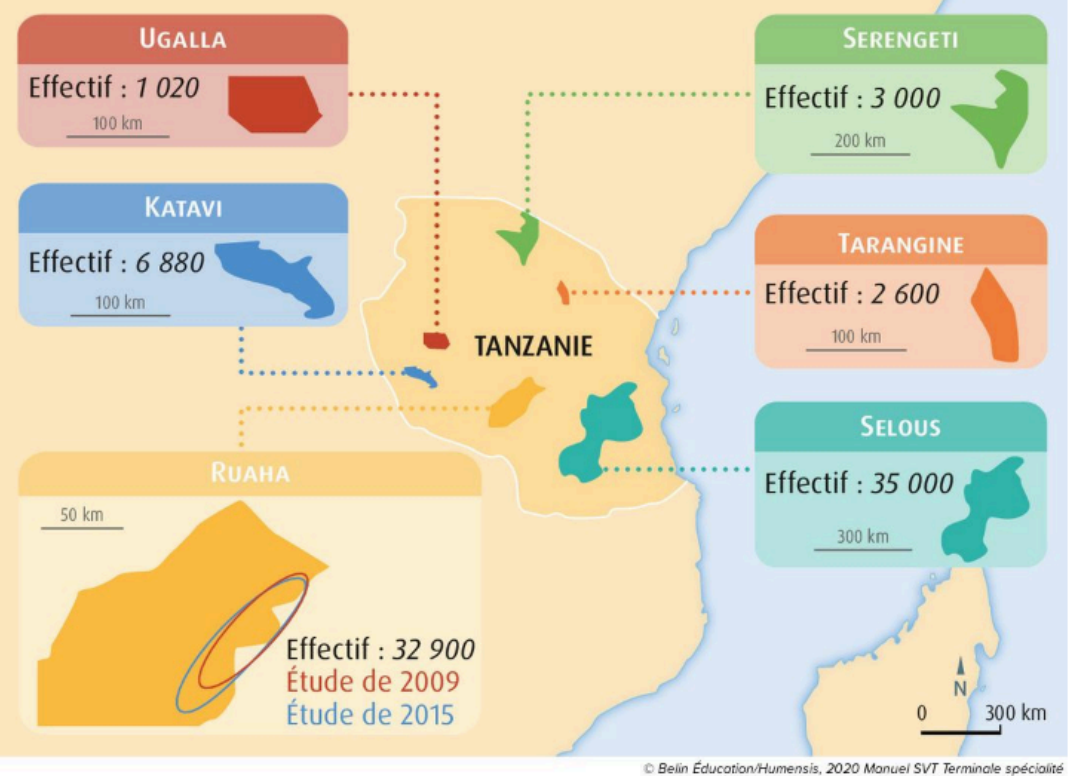

© Légendes cartographie

### Doc 3 : Comparaison de la proportion d'individus sans défenses parmi les six populations d'éléphants **échantillonnées**

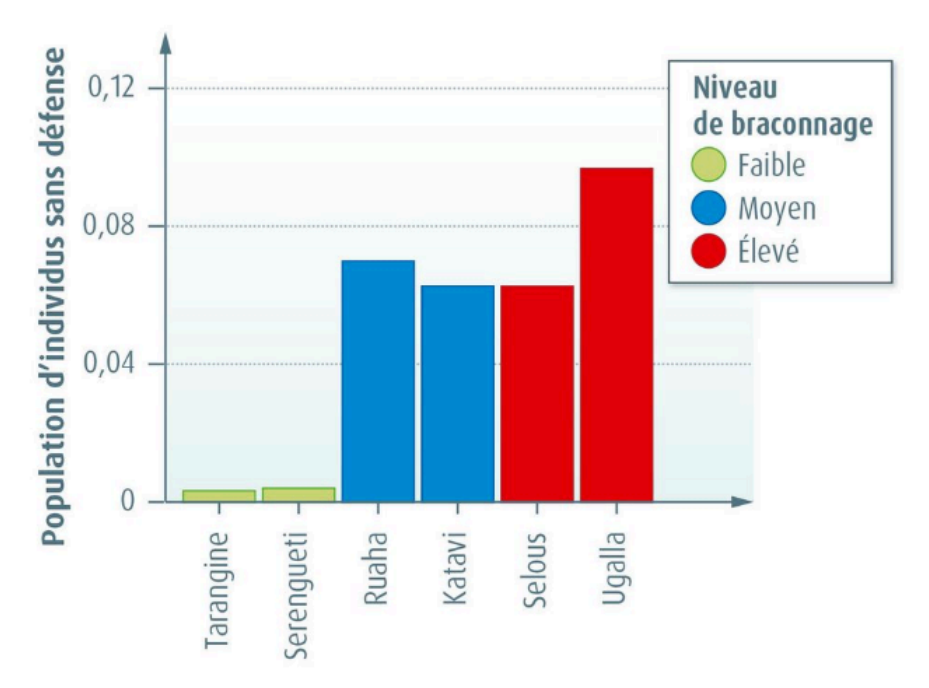

Dans le simulateur EDU'MODELES, le damier (20 cases par 20) représente l'environnement des êtres-vivants étudiés : ici il s'agit d'une réserve africaine comportant deux types d'éléphants : avec défenses S et sans défenses D.

## 1) On teste l'hypothèse d'une augmentation du nombre d'éléphants sans défenses par dérive génétique.

Il s'agit d'un mécanisme au cours duquel la fréquence des allèles au cours des générations varie sous l'effet du hasard des reproductions dans une population.

- Dans le menu de droite, cliquez sur chacune des 3 règles de la simulation afin de comprendre les paramètres du modèle (ne pas les modifier).
- Dans le menu de droite, sélectionnez chacun des types d'éléphants « entités » et choisissez un effectif de départ pour la simulation :
	- $\checkmark$  Simulation 1 : effectif élevé (100 éléphants de chaque)
	- $\checkmark$  Simulation 2 : effectif faible (10 éléphants de chaque)

Réalisez les deux simulations sur environ 9000 tours et analysez les résultats graphiques dans les deux cas.

# **2) On teste l'hypothèse d'une augmentation du nombre d'éléphants sans défenses par sélection naturelle.**

- Introduire un unique agent dans l'environnement : le nommer « braconnier », lui accorder une mobilité de 100 % (il se déplace rapidement dans l'environnement, une demi-vie infinie (il est immortel)
- Ajouter une nouvelle règle pour ajouter le braconnage dans l'environnement : nommer la règle « braconnage » (« rencontre entre plusieurs agents », âge minimal de 0 et probabilité de rencontre de 100 %)
- Indiquer dans « réaction » qu'un braconnier + un éléphant avec défenses donne dans les produits un braconnier seul.

Exécuter ensuite la simulation puis analysez le résultat graphique obtenu.